Муниципальное бюджетное общеобразовательное учреждение «Витовская основная общеобразовательная школа имени А. Е. Зубцова»

#### **Выписка**

из основной общеобразовательной программы основного общего образования

РАССМОТРЕНО МО учителей основного звена Протокол № 1 от 27.09.2020г.

СОГЛАСОВАНО заместитель директора по УР Соловьева И. Б.

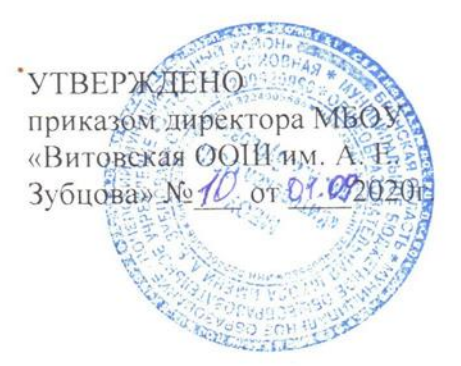

**РАБОЧАЯ ПРОГРАММА**

**ПО ИНФОРМАТИКЕ**

**на 2023-2024учебный год**

**7-9классы**

**Программу разработал**

**учитель информатики Патеева Н.Л.**

Выписка верна 29.08.2023г. Директор МБОУ «Витовская ООШ им. А. Е. Зубцова» Соловьева И.Б. **MSOY** «Витовская ООШ с. Витовка Е. Зубцова

Рабочая программа по информатике для 7-9 классов разработана на основе нормативных документов:

1. Федеральный Закон «Об образовании в Российской Федерации» (от 29.12.2012 №273- ФЗ)

2. Федеральный государственный образовательный стандарт основного общего образования с учетом программы воспитания

3. Приказ Минобрнауки РФ от 20.05.2020 г. №254 « Об утверждении федерального перечня учебников, рекомендованных к использованию при реализации имеющих государственную аккредитацию образовательных программ начального общего, основного общего, среднего общего образования»

4. Примерная программа по информатике (Примерная основная образовательная программа основного общего образования, [Электронный ресурс, http// fgosreestr.ru])

5. Авторская программа Семакина И.Г. «Информатика. Программа для основной школы: 7-9 классы/ Семакин И.Г., Цветкова М.С..- М.: БИНОМ. Лаборатория знаний, 2017»

6. Учебный план Витовской ООШ им. А.Е. Зубцова на 2023-2024 учебный год (утв. приказом от 01.09.2023г. №4)

Рабочая программа ориентирована на учебно-методический комплекс (УМК), обеспечивающий обучение курсу информатики, в соответствии с ФГОС, включает в себя:

• Семакин И.Г. Информатика. Программа для основной школы: 7-9 классы/ Семакин И.Г., Цветкова М.С..- М.: БИНОМ. Лаборатория знаний, 2019.

• Семакин И.Г. Информатика: учебник для 7 класса/ Семакин И.Г., Залогова Л.А., Русаков С.В., Шестакова Л.В. — М.: БИНОМ. Лаборатория знаний, 2019.

• Семакин И.Г. Информатика: учебник для 8 класса/ Семакин И.Г., Залогова Л.А., Русаков С.В., Шестакова Л.В. — М.: БИНОМ. Лаборатория знаний, 2019.

• Семакин И.Г. Информатика: учебник для 9 класса/ Семакин И.Г., Залогова Л.А., Русаков С.В., Шестакова Л.В. — М.: БИНОМ. Лаборатория знаний, 2019.

• Семакин И.Г., Шеина Т.Ю. Методическое пособие для учителя. – М.: БИНОМ. Лаборатория знаний, 2019.

• Комплект цифровых образовательных ресурсов (далее ЦОР), помещенный в Единую коллекцию ЦОР [\(http://school-collection.edu.ru/\)](http://school-collection.edu.ru/).

• Комплект дидактических материалов для текущего контроля результатов обучения по информатике в основной школе, под. ред. Семакина И.Г. (доступ через авторскую мастерскую на сайте методической службы).

Количество часов:

7 класс -1 час в неделю в течение учебного годы, всего 34 часа,

8 класс -1 час в неделю в течение учебного годы, всего 34 часа,

9 класс -1 час в неделю в течение учебного годы, всего 33 часа.

Итого 101 час за курс основного общего образования.

#### 2. ПЛАНИРУЕМЫЕ РЕЗУЛЬТАТЫ ИЗУЧЕНИЯ УЧЕБНОГО ПРЕДМЕТА «ИНФОРМАТИКА»

В результате освоения учащимися учебного предмета «Информатика» будут достигнуты следующие результаты:

Личностные результаты – это сформировавшаяся в образовательном процессе система ценностных отношений учащихся к себе, другим участникам образовательного процесса, самому образовательному процессу, объектам познания, результатам образовательной деятельности. Основными личностными результатами, формируемыми при изучении информатики в основной школе, являются:

- 1. Формирование целостного мировоззрения, соответствующего современному уровню развития науки и общественной практики.
- 2. Формирование коммуникативной компетентности в общении и сотрудничестве со сверстниками и взрослыми в процессе образовательной, общественно-полезной, учебноисследовательской, творческой деятельности.
- 3. Формирование ценности здорового и безопасного образа жизни.

Метапредметные результаты – освоенные обучающимися на базе одного, нескольких или всех учебных предметов способы деятельности, применимые как в рамках образовательного процесса, так и в других жизненных ситуациях. Основными метапредметными результатами, формируемыми при изучении информатики в основной школе, являются:

- 1. Умение самостоятельно планировать пути достижения цели, в том числе альтернативные, осознанно выбирать наиболее эффективные способы решения учебных и познавательных задач.
- 2. Умение оценивать правильность выполнения учебной задачи, собственные возможности ее решения.
- 3. Умения определять понятия, создавать обобщения, устанавливать аналогии, классифицировать, устанавливать причинно-следственные связи, строить логическое рассуждение, умозаключение (индуктивное, дедуктивное и по аналогии) и делать выводы.
- 4. Умение создавать, применять и преобразовывать знаки и символы, модели и схемы для решения учебных и познавательных задач.
- 5. Формирование и развитие компетентности в области использования ИКТ (ИКТкомпетенции).

Предметные результаты включают в себя: освоенные обучающимися в ходе изучения учебного предмета умения специфические для данной предметной области, виды деятельности по получению нового знания в рамках учебного предмета, его преобразованию и применению в учебных, учебно-проектных и социально-проектных ситуациях, формирование научного типа мышления, научных представлений о ключевых теориях, типах и видах отношений, владение научной терминологией, ключевыми понятиями, методами и приемами. В соответствии с федеральным государственным образовательным стандартом общего образования основные предметные результаты изучения информатики в основной школе отражают ниже перечисленные пункты.

Выпускник научится:

- − формировать формировать информационную и алгоритмическую культуры; формировать представление о компьютере как универсальном устройстве обработки информации; развивать основные навыки и умения использования компьютерных устройств;
- − формировать представление об основных изучаемых понятиях: информация, алгоритм, модель – и их свойствах;
- − развивать алгоритмического мышления, необходимого для профессиональной деятельности в современном обществе; развивать умения составлять и записывать алгоритм для конкретного исполнителя; формировать знания об алгоритмических конструкциях, логических значениях и операциях; познакомится с одним из языков программирования и основными алгоритмическими структурами — линейной, условной и циклической;
- − формировать умения формализации и структурирования информации, умения выбирать способ представления данных в соответствии с поставленной задачей — таблицы, схемы, графики, диаграммы, с использованием соответствующих программных средств обработки данных;
- − формировать навыки и умения безопасного и целесообразного поведения при работе с компьютерными программами и в Интернете, умения соблюдать нормы информационной этики и права.

Выпускник получит возможность научится:

− осознано подходить к выбору ИКТ–средств для своих учебных и иных целей;

- узнать о физических ограничениях на значения характеристик компьютера.
- узнать о том, что любые дискретные данные можно описать, используя алфавит, содержащий только два символа, например, 0 и 1;
- − познакомиться с тем, как информация (данные) представляется в современных компьютерах и робототехнических системах;
- − познакомиться с примерами использования графов, деревьев и списков при описании реальных объектов и процессов;
- − практиковаться в использовании основных видов прикладного программного обеспечения (редакторы текстов, электронные таблицы, браузеры и др.);
- − познакомиться с постановкой вопроса о том, насколько достоверна полученная информация, подкреплена ли она доказательствами подлинности (пример: наличие электронной подписи); познакомиться с возможными подходами к оценке достоверности информации (пример: сравнение данных из разных источников);
- − узнать о структуре современных компьютеров и назначении их элементов;
- − получить представление об истории и тенденциях развития ИКТ;
- − познакомиться с примерами использования ИКТ в современном мире;

### СОДЕРЖАНИЕ УЧЕБНОГО КУРСА

### **7 класс**

1. Введение в предмет 1 ч.

Предмет информатики. Роль информации в жизни людей. Содержание базового курса информатики.

2. Человек и информация  $5 \times (4+1)$ 

Информация и ее виды. Восприятие информации человеком. Информационные процессы

Измерение информации. Единицы измерения информации.

Практика на компьютере: освоение клавиатуры, работа с тренажером; основные приемы редактирования.

3. Компьютер: устройство и программное обеспечение 7 ч (4+3)

Начальные сведения об архитектуре компьютера.

Принципы организации внутренней и внешней памяти компьютера. Двоичное представление данных в памяти компьютера. Организация информации на внешних носителях, файлы.

Персональный компьютер. Основные устройства и характеристики. Правила техники безопасности и эргономики при работе за компьютером.

Виды программного обеспечения (ПО). Системное ПО. Операционные системы. Основные функции ОС. Файловая структура внешней памяти. Объектно-ориентированный пользовательский интерфейс.

Практика на компьютере: знакомство с комплектацией устройств персонального компьютера, со способами их подключений; знакомство с пользовательским интерфейсом операционной системы; работа с файловой системой ОС (перенос, копирование и удаление файлов, создание и удаление папок, переименование файлов и папок, работа с файловым менеджером, поиск файлов на диске); работа со справочной системой ОС; использование антивирусных программ.

4. Текстовая информация и компьютер 9 ч (3+6).

Тексты в компьютерной памяти: кодирование символов, текстовые файлы. Работа с внешними носителями и принтерами при сохранении и печати текстовых документов.

Текстовые редакторы и текстовые процессоры, назначение, возможности, принципы работы с ними. Интеллектуальные системы работы с текстом (распознавание текста, компьютерные словари и системы перевода)

Практика на компьютере: основные приемы ввода и редактирования текста; постановка руки при вводе с клавиатуры; работа со шрифтами; приемы форматирования текста; работа с

выделенными блоками через буфер обмена; работа с таблицами; работа с нумерованными и маркированными списками; вставка объектов в текст (рисунков, формул); знакомство со встроенными шаблонами и стилями, включение в текст гиперссылок.

При наличии соответствующих технических и программных средств: практика по сканированию и распознаванию текста, машинному переводу.

5. Графическая информация и компьютер 5 ч (2+3)

Компьютерная графика: области применения, технические средства. Принципы кодирования изображения; понятие о дискретизации изображения. Растровая и векторная графика.

Графические редакторы и методы работы с ними.

Практика на компьютере: создание изображения в среде графического редактора растрового типа с использованием основных инструментов и приемов манипулирования рисунком (копирование, отражение, повороты, прорисовка); знакомство с работой в среде редактора векторного типа (можно использовать встроенную графику в текстовом процессоре).

При наличии технических и программных средств: сканирование изображений и их обработка в среде графического редактора.

6. Мультимедиа и компьютерные презентации 6 ч  $(3+3)$ 

Что такое мультимедиа; области применения. Представление звука в памяти компьютера; понятие о дискретизации звука. Технические средства мультимедиа. Компьютерные презентации.

Практика на компьютере: освоение работы с программным пакетом создания презентаций; создание презентации, содержащей графические изображения, анимацию, звук, текст, демонстрация презентации с использованием мультимедийного проектора;

При наличии технических и программных средств: запись звука в компьютерную память; запись изображения с использованием цифровой техники и ввод его в компьютер; использование записанного изображения и звука в презентации.

#### **8 класс**

1. Передача информации в компьютерных сетях 8ч (4+4)

Компьютерные сети: виды, структура, принципы функционирования, технические устройства. Скорость передачи данных.

Информационные услуги компьютерных сетей: электронная почта, телеконференции, файловые архивы пр. Интернет. WWW – "Всемирная паутина". Поисковые системы Интернет. Архивирование и разархивирование файлов.

Практика на компьютере: работа в локальной сети компьютерного класса в режиме обмена файлами; Работа в Интернете (или в учебной имитирующей системе) с почтовой программой, с браузером WWW, с поисковыми программами. Работа с архиваторами.

Знакомство с энциклопедиями и справочниками учебного содержания в Интернете (используя отечественные учебные порталы). Копирование информационных объектов из Интернета (файлов, документов).

Создание простой Web-страницы с помощью текстового процессора.

2. Информационное моделирование 4 ч (3+1)

Понятие модели; модели натурные и информационные. Назначение и свойства моделей.

Виды информационных моделей: вербальные, графические, математические, имитационные. Табличная организация информации. Области применения компьютерного информационного моделирования.

Практика на компьютере: работа с демонстрационными примерами компьютерных информационных моделей.

3. Хранение и обработка информации в базах данных 10 ч (5+5)

Понятие базы данных (БД), информационной системы. Основные понятия БД: запись, поле, типы полей, первичный ключ. Системы управления БД и принципы работы с ними. Просмотр и редактирование БД.

Проектирование и создание однотабличной БД.

Условия поиска информации, простые и сложные логические выражения. Логические операции. Поиск, удаление и сортировка записей.

Практика на компьютере: работа с готовой базой данных: открытие, просмотр, простейшие приемы поиска и сортировки; формирование запросов на поиск с простыми условиями поиска; логические величины, операции, выражения; формирование запросов на поиск с составными условиями поиска; сортировка таблицы по одному и нескольким ключам; создание однотабличной базы данных; ввод, удаление и добавление записей.Знакомство с одной из доступных геоинформационных систем (например, картой города в Интернете).

4. Табличные вычисления на компьютере 11 ч (7+4)

Двоичная система счисления. Представление чисел в памяти компьютера.

Табличные расчеты и электронные таблицы. Структура электронной таблицы, типы данных: тексты, числа, формулы. Адресация относительная и абсолютная. Встроенные функции. Методы работы с электронными таблицами.

Построение графиков и диаграмм с помощью электронных таблиц.

Математическое моделирование и решение задач с помощью электронных таблиц.

Практика на компьютере: работа с готовой электронной таблицей: просмотр, ввод исходных данных, изменение формул; создание электронной таблицы для решения расчетной задачи; решение задач с использованием условной и логических функций; манипулирование фрагментами ЭТ (удаление и вставка строк, сортировка строк). Использование встроенных графических средств.Численный эксперимент с данной информационной моделью в среде электронной таблицы.

#### **9 класс**

1. Управление и алгоритмы — 12 ч (5 + 7).

Кибернетика. Кибернетическая модель управления. Понятие алгоритма и его свойства. Исполнитель алгоритмов: назначение, среда исполнителя, система команд исполнителя, режимы работы.

Языки для записи алгоритмов (язык блок схем, учебный алгоритмический язык). Линейные, ветвящиеся и циклические алгоритмы. Структурная методика алгоритмизации. Вспомогательные алгоритмы. Метод пошаговой детализации.

*Практика на компьютере:* работа с учебным исполнителем алгоритмов; составление линейных, ветвящихся и циклических алгоритмов управления исполнителем; составление алгоритмов со сложной структурой; использование вспомогательных алгоритмов (процедур, подпрограмм).

2. Введение в программирование —  $16$  ч  $(5 + 16)$ 

Алгоритмы работы с величинами: константы, переменные, понятие типов данных, ввод и вывод данных.

Языки программирования высокого уровня (ЯПВУ), их классификация. Структура программы на языке Паскаль. Представление данных в программе. Правила записи основных операторов: присваивания, ввода, вывода, ветвления, циклов. Структурный тип данных массив. Способы описания и обработки массивов.

Этапы решения задачи с использованием программирования: постановка, формализация, алгоритмизация, кодирование, отладка, тестирование.

*Практика на компьютере:* знакомство с системой программирования на языке Паскаль; ввод, трансляция и исполнение данной программы; разработка и исполнение линейных, ветвящихся и циклических программ; программирование обработки массивов.

3. Информационные технологии и общество — 4 ч  $(4+0)$ 

Предыстория информационных технологий. История ЭВМ и ИКТ. Понятие информационных ресурсов. Информационные ресурсы современного общества. Понятие об информационном обществе. Проблемы безопасности информации, этические и правовые нормы в информационной сфере.

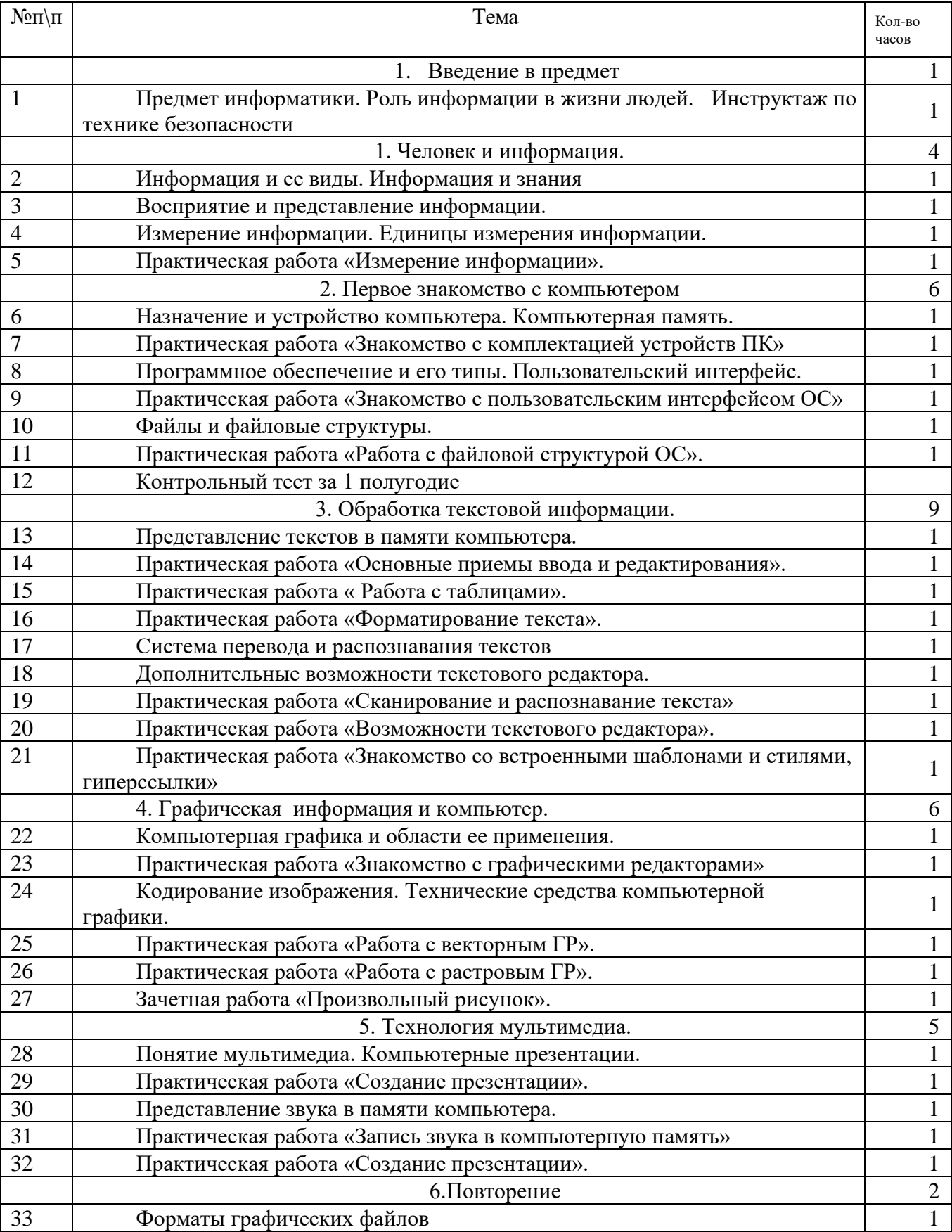

### ТЕМАТИЧЕСКОЕ ПЛАНИРОВАНИЕ, 7 КЛАСС

## ТЕМАТИЧЕСКОЕ ПЛАНИРОВАНИЕ, 8 КЛАСС

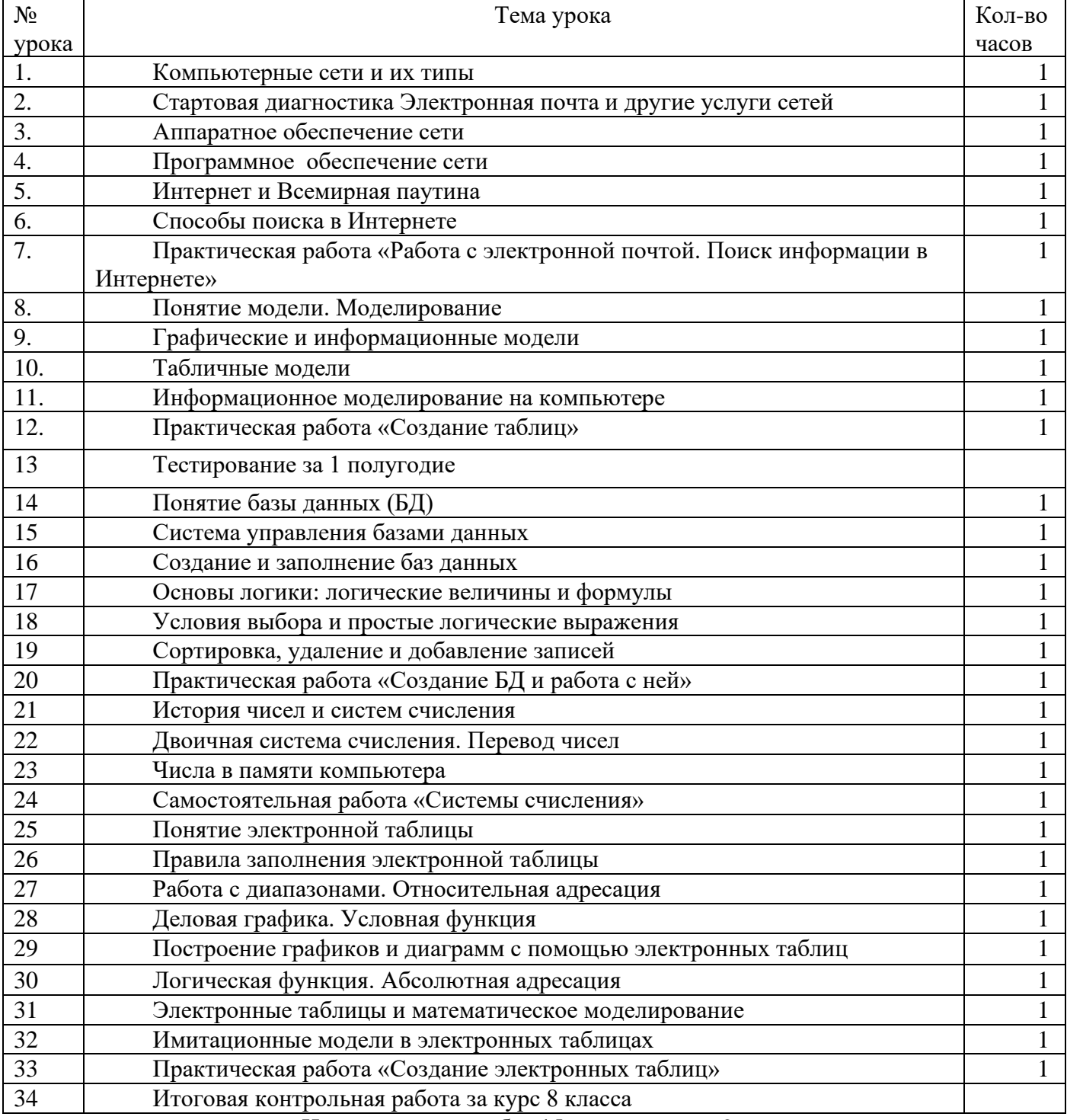

Итого за год пр. работ 15, контрольных-2

9

### ТЕМАТИЧЕСКОЕ ПЛАНИРОВАНИЕ ИНФОРМАТИКА 9 КЛАСС

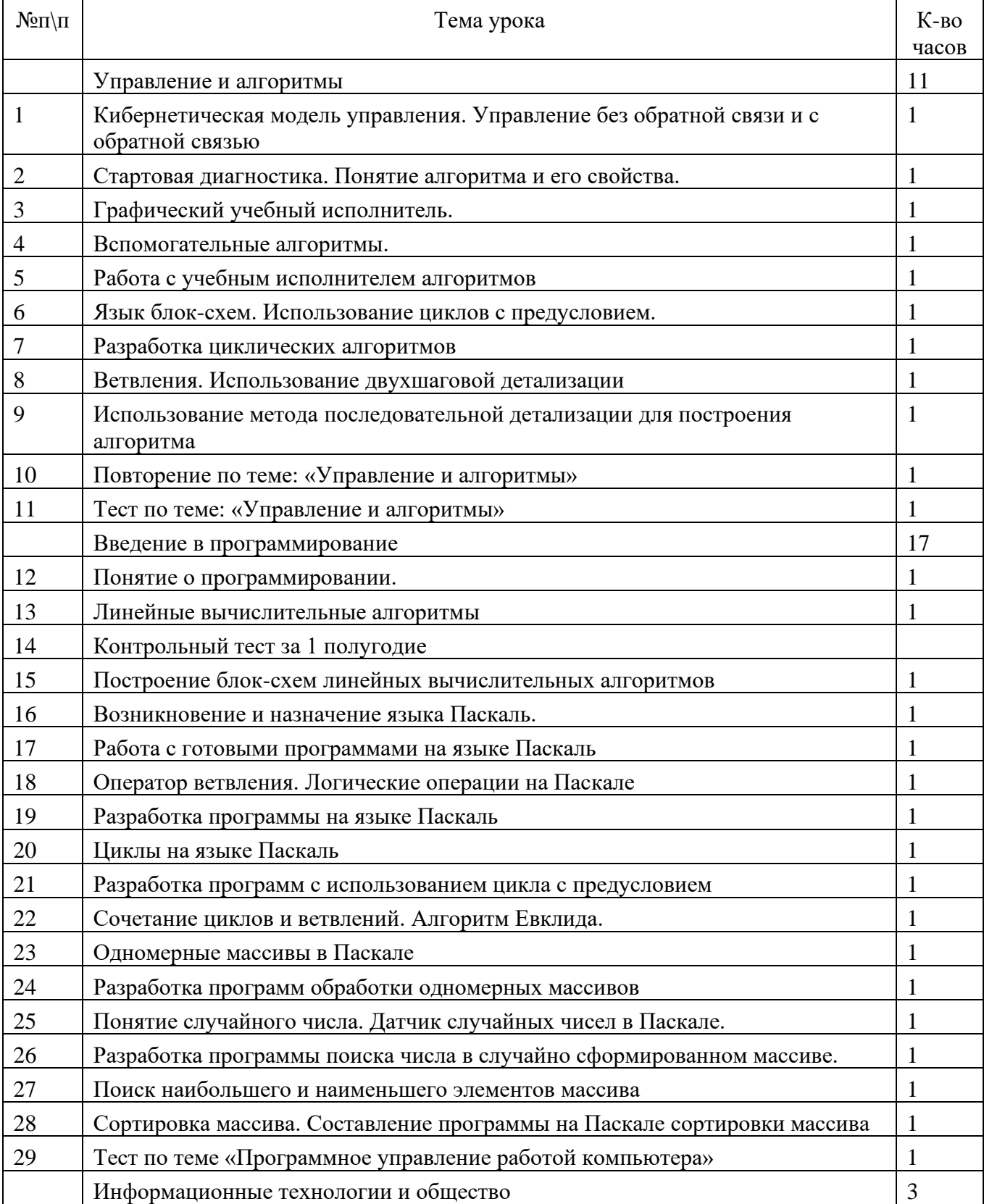

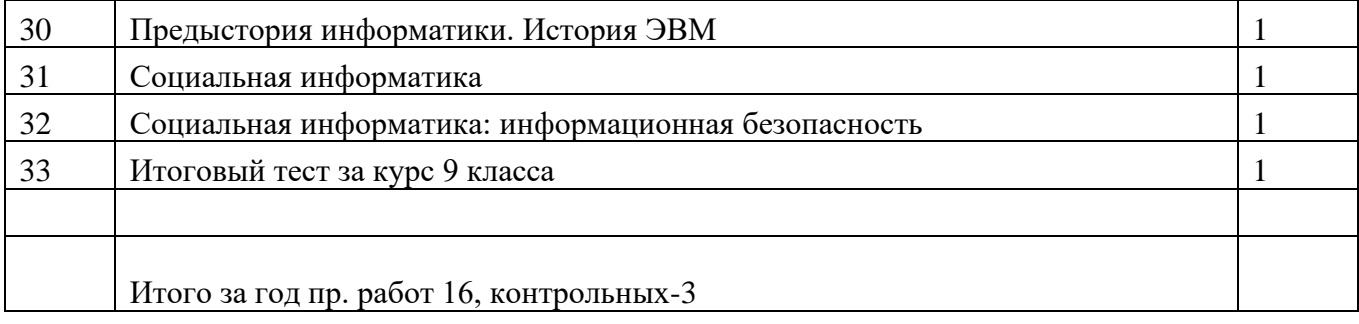

## ПРИЛОЖЕНИЕ 1

 $\overline{\phantom{0}}$ 

Реализация воспитательного компонента

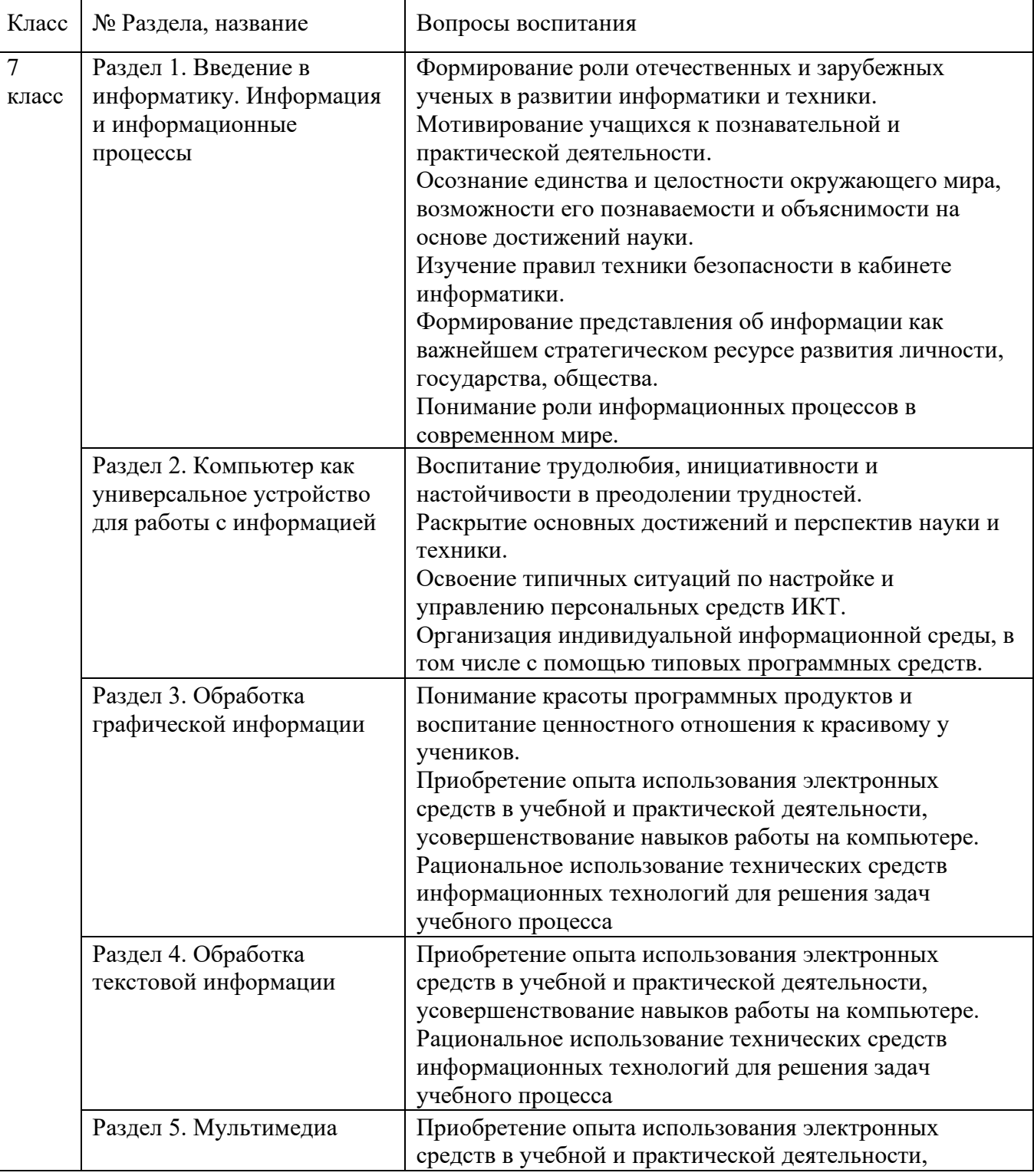

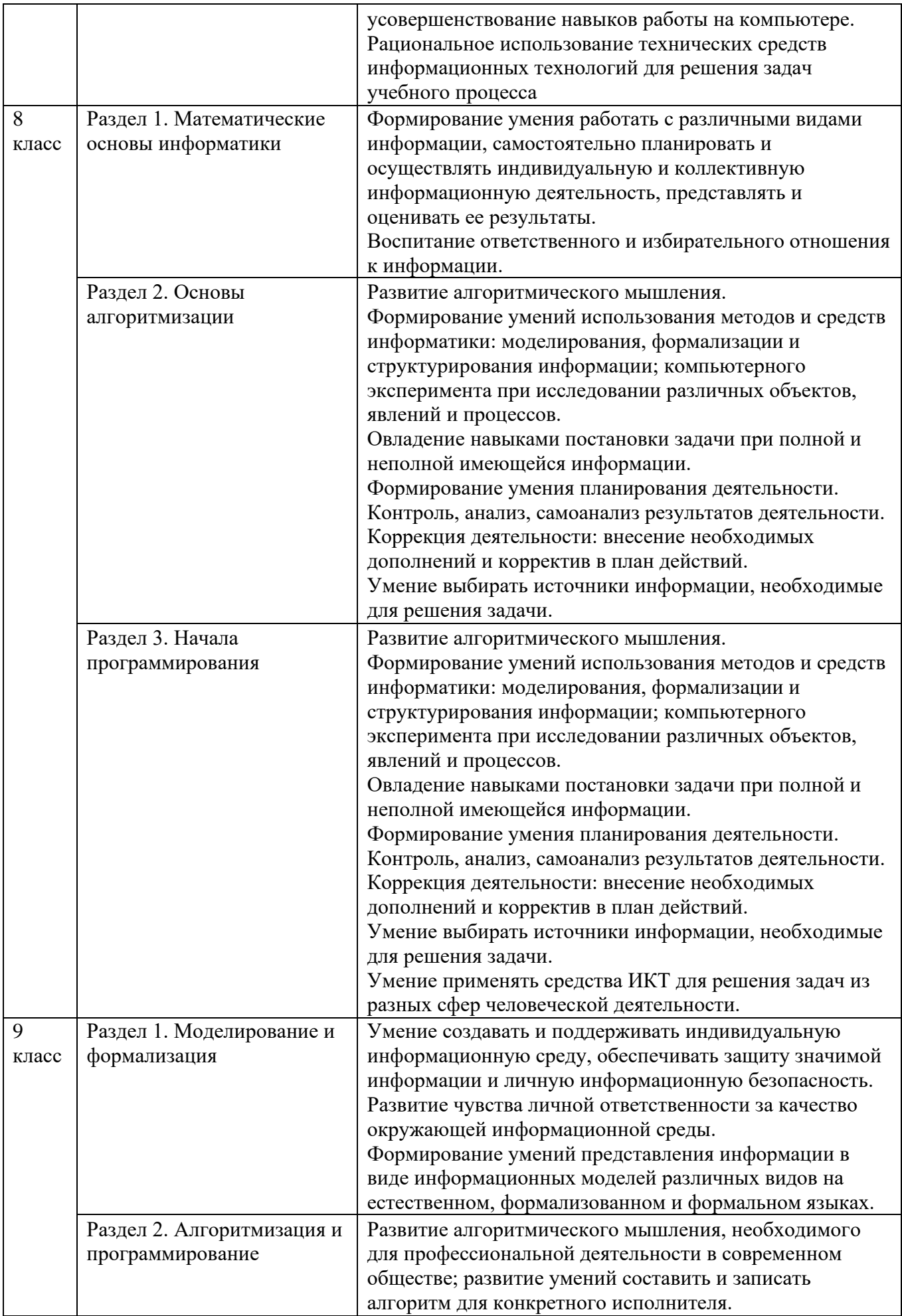

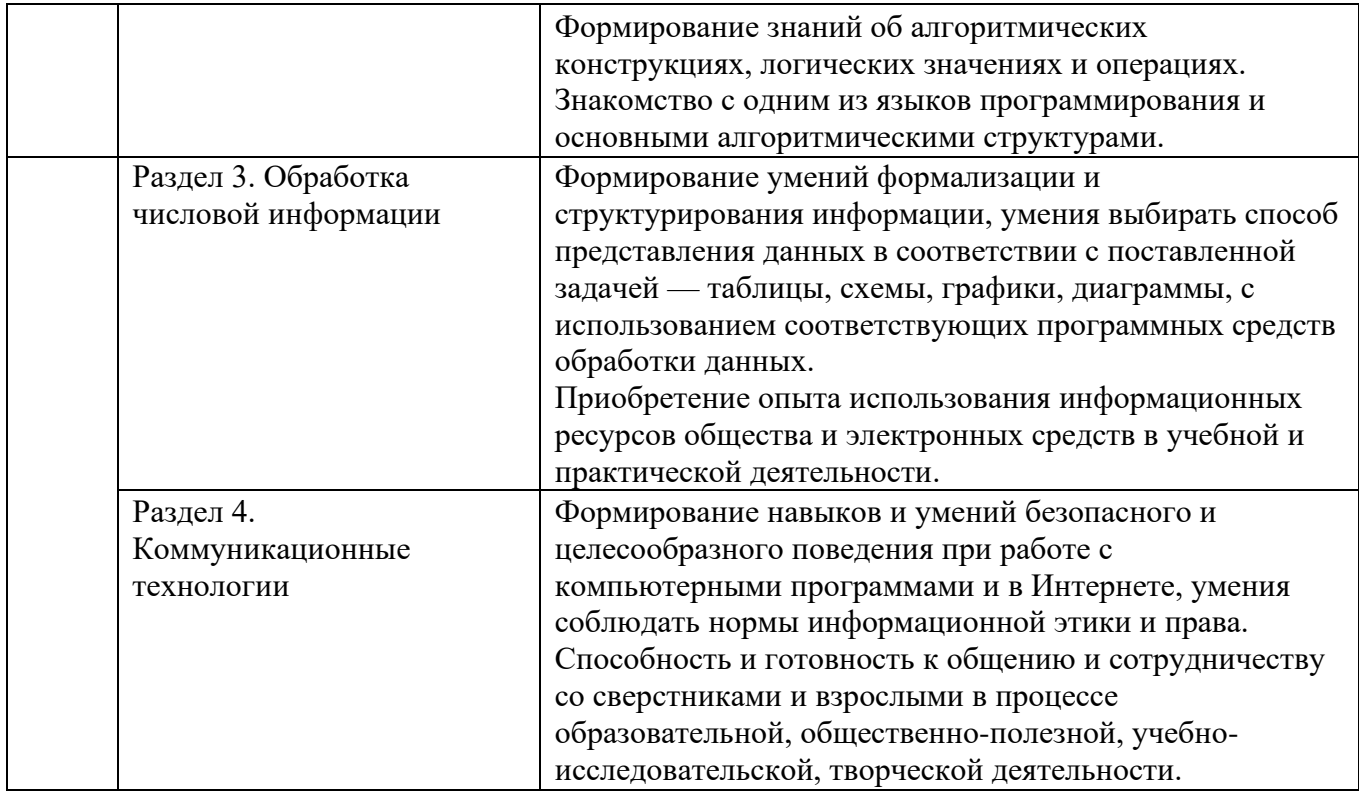

ПРИЛОЖЕНИЕ 2

#### 8 класс Стартовая диагностика

### 1 вариант

# 1. Информация - ....

- Сообщения сведения об окружающем нас мире в виде знаков и сигналов; a)
- $b)$ В переводе с латинского означает сведения, разъяснения, изложение;
- $c)$ Наряду с энергией и материей одно из фундаментальных понятий мира;
- Не всегда выражена словами, возникает в ходе общения, размышления;  $\mathbf{d}$
- $e)$ Все варианты

#### 2. Ученик пересказывает рассказ. Информационные процессы выполняемые учеником?

- Прием и отправление a)
- $b)$ Прием и обработка
- Прием, обработка и хранение  $c)$
- Прием, хранение и отправление  $\mathbf{d}$
- Прием, обработка, хранение отправление  $e)$

#### **3. Байт** – это

- Единица количества информации, изображаемая 1 или 0 a)
- $b)$ Последовательность из восьми бит
- Комбинация четырех шестнадцатеричных цифр  $\mathbf{c}$ )
- Максимальная единица измерения информации  $\mathbf{d}$
- Средство изменить код буквы в ОЗУ  $e)$

#### 4. Каков информационный объем сообщения Я помню чудное мгновенье

- $216a$ йт  $a)$
- $206a$ йт  $b)$
- 24 байт  $c)$
- 16 байт  $(b)$
- 19 байт  $e)$

#### 5. Что понимают под основанием системы счисления

- максимальное число, помещающееся в четырех битах a)
- $b)$ количество букв, используемых для записи числа
- количество цифр, используемых для записи числа  $\mathbf{c}$ )
- $\mathbf{d}$ количество символов, используемых в системе счисления  $e)$ правило построения чисел в системе счисления 6. Двоичное число 11101101011 в восьмеричной системе счисления будет числом 7326 a) 76A  $b)$ 3553  $\mathbf{c}$ )  $d)$ 7323 5335  $e)$ 7. Сумма двоичных чисел 111011+101110 равна 1111001  $a)$ 1110101  $b)$  $\mathbf{c}$ ) 1111111  $\mathbf{d}$ 1101001 1010101  $e)$ 8. Разность двоичных чисел 1110001-101111 1100010 a)  $b)$ 1000010  $\mathbf{c})$ 110010  $d$ 1110010  $e)$ 1010100 9. Суждения - это высказывания, которые могут быть истинными или ложными  $a)$  $b)$ простыми или составными,  $\mathbf{c}$ ) истинными или ложными, простыми или составными  $\mathbf{d}$ истинными или ложными, простыми или составными, общими или частными
- $e)$ общими или частными

#### 10. Конъюнкция -

- a) логическое сложение
- $b)$ логическое отрицание
- $\mathbf{c}$ ) логическое умножение
- $\mathbf{d}$ логическая схема
- $e)$ функциональный узел

11. Учитель математики задал домашнее задание : решить пример № 34 или № 35 и сделать модель цилиндра или конуса. Укажите максимальное число вариантов, при которых ученик получит положительную оценку.

- $a)$
- $\overline{Q}$  $b)$

8

- $\overline{4}$  $\mathbf{c}$ )
- $\mathbf{d}$ 6
- $e)$ 11

#### 12. Какую функцию выполняют внешние устройства?

- Хранение и обработка информации a)
- $b)$ Взаимодействия ПК с пользователями, объектами управления и другими ЭВМ
- $c)$ Управление работой ЭВМ по заданной программе
- Координация работы всех компонентов компьютера  $\mathbf{d}$
- Выполнение арифметических и логических операций  $e)$

#### 13. Укажите устройства ввода:

- Сканеры, диджитайзеры, клавиатура, мышь, световое перо a)
- $b)$ Клавиатура, мышь, монитор
- $c)$ Манипуляторы, принтеры
- $d)$ Колонки, монитор
- Все варианты  $e)$

### 14. Процессор обрабатывает информацию представленную в:

Десятичной системе счисления a)

- $b)$ Текстовом виде
- $c)$ Двоичном виде
- $\mathbf{d}$ Символьном виле
- $e)$ Знаковом виде

### 15. От чего зависит производительность компьютера (быстрота выполнения операций)

- От емкости и быстродействия запоминающих устройств a)
- От напряжения питания  $b)$
- $c)$ От емкости внешней памяти
- $\mathbf{d}$ От быстроты нажатия клавиши
- От тактовой частоты процессора  $e)$

### 16. Об оперативной памяти можно сказать:

- Сохраняется при выключении компьютера a)
- $b)$ Предназначена для временного хранения, записи и считывания информации
- Это память, которая используется для ускорения работы ПК  $c)$
- $\mathbf{d}$ Участок памяти, где находится операционная система
- Служит для запоминания файлов после их изменения  $e)$

## 17. О внешней памяти можно сказать

- Информация хранится в виде порций, называемых файлами a)
- Лазерные диски, флоппи-диски, винчестер  $b)$
- Информация не стирается при выключении компьютера  $\mathbf{c}$ )
- $\mathbf{d}$ Служит для долговременного хранения информации
- Все варианты  $e)$

## 18. Что такое операционная система?

- Программы вспомогательного назначения a)
- Программа для обработки данных  $b)$
- Программа, позволяющая избавляться от вирусов  $c)$
- $d)$ Программа, управляющая работой всех устройств компьютера
- Программа, предназначенная для обработки других программ  $e)$

### 19. Многозадачные операционные системы позволяют

- Заниматься только одним делом a)
- $b)$ Запустить в работу одновременно несколько программ
- Запустить одну программу в основном режиме и еще одну в фоновом режиме  $\mathbf{c}$ )
- Запустить только одну программу  $\mathbf{d}$
- $e)$ Нет вариантов

## 20. Чтобы добавить файл в имеющийся архив нужно выполнить команду

- a) Добавить в архив «имя файла.rar»
- Добавить в архив...  $b)$
- Извлечь из архива  $\mathbf{c}$ )
- $\mathbf{d}$ Разархивировать весь архив
- $e)$ Создать самораспаковывающийся архив

## 21. Разархивация - это процесс

восстановления файлов из архива точно в таком виде, какой они имели до помещения в a)

### архив

- $b)$ сжатия информации
- уменьшения объема информации  $\mathbf{c}$ )
- $\mathbf{d}$ создания самораспаковывающихся архивов
- $e)$ нет вариантов

### 22. Какое утверждение не верно:

- вирус может изменить формат представления данных в ЭВМ a)
- вирус размножается и заражает другие программы  $b)$
- вирус замедляет работу компьютера  $\mathbf{c})$
- $d)$ от вируса нельзя избавиться
- вирус искажает и уничтожает информацию на компьютере  $e)$

### 23. Символ «?» в имени файла К?.txt используется для обозначения:

- одного любого символа, который может стоять за буквой К a)
- $b)$ пароля
- любого количества символов, стоящих после буквы К  $c)$
- ошибки в данном месте имени файла  $\mathbf{d}$
- именно такого символа в имени файла  $e)$

#### 2 вариант

#### 1. Учащийся знает таблицу умножения, но не знает английского языка. Какое из сообщений будет для него информативно?

- $2*2=4$  $a)$
- $b)$ how are you?
- $c)$ Дети любят играть
- $\mathbf{d}$ В английском языке 26 букв
- 6 plus 8 equal 14  $e)$

#### 2. Информатика - это наука о

- информации, представления, методах сбора, обработки, хранения и передачи a)
- $b)$ применении компьютера в учебном процессе
- $c)$ о телекоммуникационных технологиях
- $\mathbf{d}$ информации, ее хранении и сортировке данных
- расположении информации на технических носителях  $e)$

#### $3.$  Бит – это

- количество информации изображаемая 1 или 0 a)
- последовательность из восьми нулей и единиц  $b)$
- максимальная единица измерения информации  $\mathbf{c}$ )
- комбинация из 4 шестналиатеричных цифр  $\mathbf{d}$
- средство изменения кода буквы в ОЗУ  $e)$

#### 4. Каков информационный объем сообщения Я учусь в 8 классе

- a) 14 байт
- 18 байт  $b)$
- 17 байт  $c)$
- $\mathbf{d}$ 15 байт
- 13 байт  $e)$

#### 5. Запись числа набором символов 100

- отсутствует в двоичной a)
- существует в двоичной  $b)$
- $\mathbf{c}$ ) отсутствует в восьмеричной
- $\overline{d}$ существует во всех системах счисления
- существует только в десятичной  $e)$

#### 6. Двоичное число 1000110100101в шестнадцатеричной системе счисления

- a)  $11A5$
- $115A$  $b)$
- **8C28**  $c)$
- 8C<sub>25</sub>  $\mathbf{d}$
- 8B28  $e)$

#### 7. Сумма двоичных чисел 1101011+111111 равна

- 10101010 a)
- $b)$ 11101101
- 11101011  $\mathbf{c}$ )
- $\mathbf{d}$ 11101111
- $e)$ 11011100

#### 8. Разность двоичных чисел 1001000 - 101111 равна

- 11001 a)
- 11101  $b)$
- 11001  $c)$
- $d)$ 10011
- $e)$ 11011

#### 9. Общее суждение называется тождественно истинным если

- истинными для одной части объектов и ложно для другой части объектов a)
- справедливо для любого из объектов  $b)$
- выражает конкретные факты  $\mathbf{c}$ )
- $d)$ характеризует свойства групп объектов
- характеризуют свойства одного объекта  $e)$

### 10. Дизъюнкция - это

- $a)$ логическое сложение
- $b)$ логическое умножение
- $c)$ логическое отрицание
- $\mathbf{d}$ логическая схема
- $e)$ функциональный узел

11. По биологии ученики должны были выучить § 5 из учебника и вырастить росток из семечка подсолнуха или гороха. Укажите максимальное число вариантов при которых ученики получат положительную оценку.

- a) 3
- $\overline{2}$  $b)$
- $\overline{4}$  $\mathbf{c}$ )
- $d)$ 5  $\overline{6}$
- $e)$

### 12. Какую функцию выполняют внешние устройства?

- Хранение и обработка информации a)
- Обеспечение взаимодействия ПК с пользователями, объектами управления и другими  $b)$ **OBM**
- Управление работой ЭВМ по заданной программе  $c)$
- $\mathbf{d}$ Координация работы всех компонентов компьютера
- Выполнение арифметических и логических операций  $e)$

### 13. Укажите устройства вывода

- a) Принтеры, плоттеры
- $b)$ Мышь, монитор
- Клавиатура, принтер  $c)$
- $\mathbf{d}$ Манипуляторы, сканеры
- Сенсорные экраны  $e)$

#### 14. Назначение микропроцессора

- Подключение внешних устройств к информационной магистрали a)
- Управление работой всех блоков ЭВМ  $b)$
- $c)$ Перевод программ, написанных на языках программирования в машинные коды
- $d)$ Выполнение арифметических и логических операций над информацией
- Содержание данных, поступающих в процессор при обработке  $e)$

### 15. Разрядность процессора

- Количество операций выполняемых в один такт a)
- Количество байт, которое процессор может обработать за один такт  $b)$
- $c)$ Единица времени, за которую процессор выполняет определенные операции
- $d)$ Для содержания данных поступающих в процессор при обработке
- $e)$ Нет вариантов

### 16. О внутренней памяти можно сказать:

- Для хранения информации, с которой процессор работает в данный момент a)
- Информация стирается при выключении компьютера  $b)$
- Информация хранится в ячейках, каждая из которых имеет свой адрес  $c)$
- Имеет два запоминающих устройства это ОЗУ и ПЗУ  $\mathbf{d}$
- $e)$ Все варианты

#### 17. К внешней памяти относятся:

- ОЗУ и ПЗУ a)
- $b)$ Лазерные диски, флоппи-диски, винчестер
- $c)$ Кэш-память, видеопамять
- $\mathbf{d}$ Очищается при выключении компьютера
- Нет вариантов  $e)$

### 18. Операционная система -

- Программа, загружаемая при включении компьютера и управляющая работой a)  $\Pi$ K
- $b)$ Программа обработки данных
- Программы вспомогательного назначения  $\mathbf{c}$ )
- Набор из определенных узлов ПК  $\mathbf{d}$
- $e)$ Программы которые используются в ходе разработки других программ.

### 19. Однозадачные операционные системы позволяют

- Запустить одновременно несколько программ a)
- $b)$ Заниматься несколькими делами сразу
- Запустить одну программу, в основном режиме, и еще одну в фоновом режиме  $c)$
- $\mathbf{d}$ Решать только одну задачу
- $e)$ Нет вариантов

### 20. Чтобы заархивировать файл нужно выполнить команду

- a) Добавить в архив ....
- $b)$ Добавить в архив «Имя архива . rar»
- $c)$ Создать архив
- $\mathbf{d}$ Создать самораспаковывающийся архив
- $e)$ Нет вариантов

### 21. Архивация - это

- Процесс сжатия информации a)
- $b)$ Восстановление файлов
- $c)$ Специальный файл, который содержит один или несколько файлов.
- Проверка файла на наличие вируса  $\mathbf{d}$
- Нет вариантов  $e)$

#### 22. Антивирусные программы предназначены для...

- a) Проверки компьютера на наличие вирусов
- Проверки компьютера на наличие компьютерных вирусов и их лечение  $b)$
- $\mathbf{c})$ Информация о новых версиях вирусов
- Создания списка имеющихся в настоящее время вирусов  $\mathbf{d}$
- $e)$ Небольшие программы, приводящие к ускоренной работе компьютера.

#### 23. Символ «\*» в имени файла К\*. txt используется для обозначения:

- одного любого символа, который может стоять за буквой К a)
- $b)$ пароля
- $c)$ любого количества символов, стоящих после буквы К
- $\mathbf{d}$ ошибки в данном месте имени файла
- именно такого символа в имени файла.  $e)$

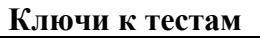

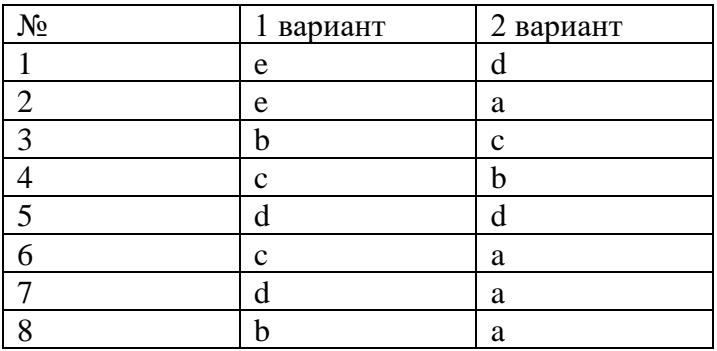

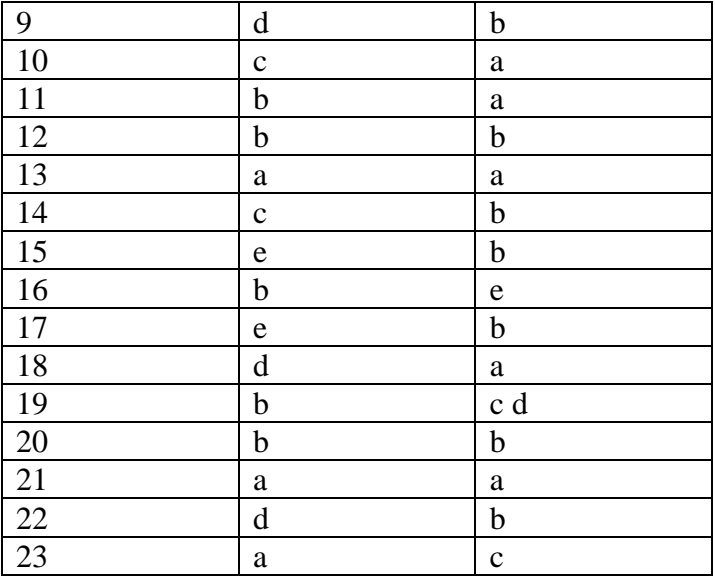

50-69 % - «3» 70-89 % - «4» 90-100% - «5»

 $11 - 15 - 83$  $16 - 19 - 4$  $20 - 22 - 5$  Вариант 1

Часть А (задание с выбором ответа)

1. За минимальную единицу измерения количества информации принимают:

1) байт 2) пиксель 3) бит 4) бот

2. Файл line.exe находится на диске С: в каталоге GAMES, который является подкаталогом каталога МҮ. Выбрать полное имя файла:

A. C:\line.exe\GAMES\MY

B. C:\GAMES\lines.exe

C. C:\MY\GAMES\lines.exe

D. C:\GAMES\MY\lines.exe

E. C:\GAMES\lines.exe

3. Получено сообщение, информационный объем которого равен 32 битам. Чему равен этот объем в байтах?

 $1) 4 2) 2$  $3)3$  $4) 5$ 

4. Устройство, выполняющее арифметические и логические операции и управляющее другими устройствами компьютера, называется:

 $1)$  процессор 2) клавиатура 3) монитор 4) контроллер

5. Файл - это:

- 1) программа или данные на диске, имеющие имя
- 2) программа в ОП

3) единица измерения информации

4) текст, распечатанный на принтере

6. Программы, управляющие оперативной памятью, процессором, внешними устройствами и обеспечивающие возможность работы других программ, называют:

1) операционные системы 2) драйверы 3) утилиты 4) системы программирования

7. Какое из устройств предназначено для ввода информации:

1) клавиатура; 2) принтер; 3) процессор; 4) монитор.

8. Текстовый редактор - программа, предназначенная для:

- 1) создания, редактирования и форматирования текстовой информации;
- 2) работы с изображениями в процессе создания игровых программ;
- 3) управление ресурсами ПК при создании документов;
- 4) автоматического перевода с символьных языков в машинные коды.

#### $9.$  Курсор – это:

- 1) устройство ввода текстовой информации;
- 2) клавиша на клавиатуре;
- 3) наименьший элемент отображения на экране;
- 4) метка на экране монитора, указывающая позицию, в которой будет отображен текст, вводимый с клавиатуры.

10. Элементарным объектом, используемым в растровом графическом редакторе, является:

- 1) точка экрана (пиксель);
- 2) прямоугольник; 4) палитра цветов.

3) круг;

11. Под носителем информации обычно понимают:

- 1) линию связи;
- 3) компьютер;

2) параметр информационного процесса; 4) материальный носитель, который можно использовать для записи, хранения и (или) передачи информации.

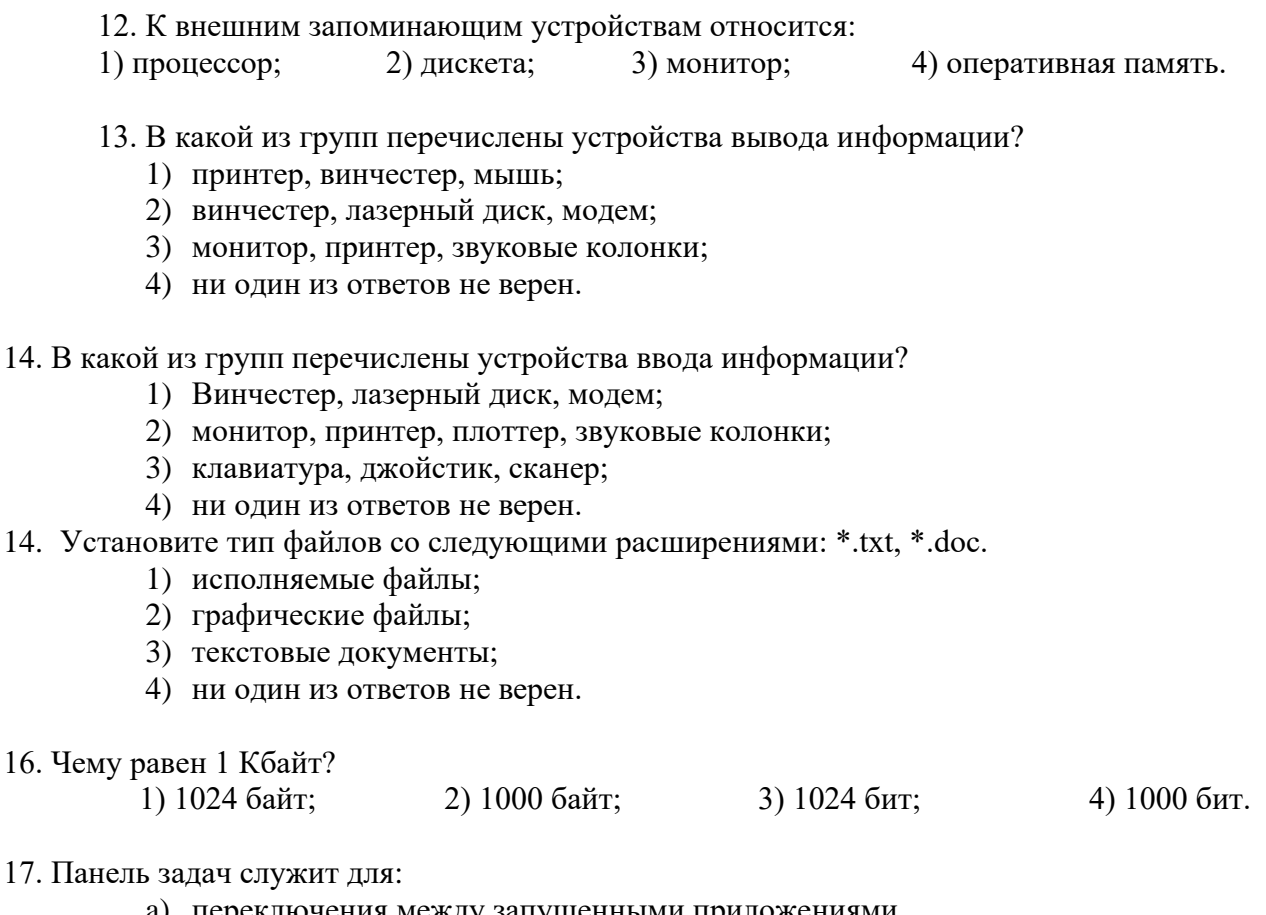

- $17. \Pi$ 
	- а) переключения между запущенными приложениями
	- b) завершения работы WINDOWS
	- с) обмена данными между приложениями
	- d) запуска программ DOS
	- е) просмотра каталогов

18. Файл tetris.com находится на диске С: в каталоге GAMES, который является подкаталогом каталога DAY. Выбрать полное имя файла:

- 1) C:\tetris.com\GAMES\DAY
- 2) C:\GAMES\tetris.com
- 3) C:\DAY\GAMES\tetris.com
- 4) C:\GAMES\DAY\tetris.com
- 5) C:\GAMES\tetris.com

19. Полное имя файла: c:\books\raskaz.txt. Каково расширение файла?

1) books\raskaz:.  $2$ ) $raskaz.txt$ : 3)books\raskaz.txt:  $4$ )txt.

#### 20. В прикладное ПО входят:

- 1) совокупность всех программ, установленных на компьютере
- 2) операционные системы
- 3) лиалоговая оболочка
- 4) языки программирования,
- 5) текстовые редакторы

#### Ключ к входной контрольной работе по информатике, 9 класс

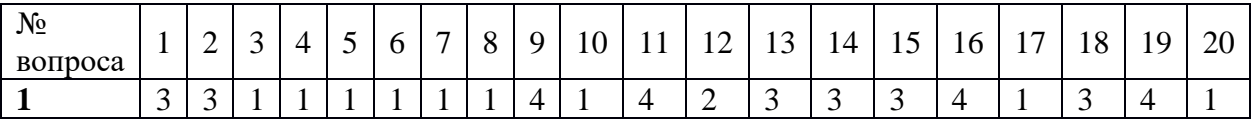

*Критерии оценивания:*

18-20 баллов – «5»

 $13 - 17$  бапп – «4»

9 – 12 баллов – « $3$ »

менее 8 баллов - неудовлетворительно

#### **7 класс Тестирование за 1 полугодие**

Вариант 1

1. Информатика-это….

2. Назовите виды компьютерных вирусов.

3.Программа для обработки баз данных.

4.Перечислите устройства ввода информации.

1)Клавиатура 2) Модем 3)Принтер 4) Монитор

5. В минимальный базовый набор устройств компьютера входят:

Монитор, принтер, клавиатура

Системный блок, монитор, наушники

Дисковод, принтер, монитор

Монитор, клавиатура, системный блок

6. Укажите, какие из перечисленных групп устройств относятся к устройствам ввода/вывода информации?

А)Стример, винчестер, мышь

Б)Монитор, клавиатура, принтер

В)Винчестер, лазерный диск, дискета

Г)Плоттер, микрофон, процессор

7.Во время исполнения программа находится в:

А)Буфере обмена Б)Оперативной памяти В)Процессоре Г)Клавиатуре

8. Перевести в биты 3 Кбайта:

- 1) 24576 бит
- 2) 8192 бит
- 3) 3072 бит
- 4) 24576 байт
- 9. Компакт-диск (CD) это:

1) Оптический диск, информация с которого считывается лазерным лучом

- 2) Диск после выполнения операции сжатия информации
- 3) Диск малого размера

4) Сменный магнитный диск малого размера

10. Какие из устройств ПК используются для вывода информации:

- 1) Клавиатура
- 2) Сканер
- 3) Монитор
- 4) Ксерокс

11. Назовите устройство, не являющееся устройством ввода информации:

- 1) Клавиатура
- 2) Джойстик
- 3) Сканер
- 4) Диск

12. Память, предназначенная для временного хранения данных:

1) Постоянная

- 2) Оперативная
- 3) Долговременная
- 4) Специальная
- 13. Назовите устройство, не являющееся устройством ввода-вывода информации:
	- 1) Световое перо 2) Модем
	- 3) Колонки 4) Плоттер

14. Укажите, какие из перечисленных групп устройств относятся к внешней памяти компьютера?

- 1) Монитор, дискета, мышь
- 2) Магнитная лента, лазерный диск, дискета
- 3) Дисковод, дискета, оперативная память
- 4) Стример, дисковод, CD-ROM
- 15. Какое устройство предназначено для переработки информации?
	- 1) Процессор
	- 2) Дисковод
	- 3) Модем
	- 4) Оперативная память

16. Какое устройство вывода можно использовать для получения бумажной копии документа?

- 1) Принтер
- 2) Монитор
- 3) Модем
- 4) Дисковод

17. Можно ли DVD диски использовать в CD приводе компьютера:

А)да можно, ничего не случится;

Б)нет, привод выйдет из строя;

В)ничего страшного не случится, но диск прочитать вы не сможете;

Г)нет диск выйдет из строя.

18. Можно ли одновременно использовать два Flash накопителя на одном компьютере: А)да можно, даже и три и четыре, если есть свободные разъемы;

Б)нет, они будут конфликтовать друг с другом, что может привести к порче компьютера;

В)нет, так как к компьютеру можно подключить только один Flash накопитель;

Г)да, при условии что к компьютеру не подключены еще какие-либо устройства.

19. Windows - это:

А)операционная система;

Б)вспомогательная программа;

В)служебная программа;

Г)прикладной пакет общего назначения

20. Для записи текста использовался 256 – символьный алфавит. Каждая страница содержит 30 строк по 70 символов в строке. Какой объем информации содержат 5 страниц текста?

## Вариант 2

- 1. Перечислите устройства вывода информации.
- 2. Дайте определения: файл, файловая система.
- 3. Назовите известные вам антивирусные программы.
- 4. Назовите программу для ввода и редактирования текста.
- 5. Какое устройство вывода можно использовать для получения бумажной копии документа?
	- 1) Принтер
	- 2) Монитор
	- 3) Модем
	- 4) Дисковод

6. В минимальный базовый набор устройств компьютера входят:

А) Монитор, клавиатура, системный блок

- Б) Монитор, принтер, клавиатура
- В)Системный блок, монитор, наушники

Г)Дисковод, принтер, монитор

7. Во время исполнения программа находится в:

А)Буфере Б)Процессоре В)Клавиатуре Г)Оперативной памяти

- 8. Перевести в биты 3 Кбайта:
	- 1) 8192 бит
	- 2) 24576 бит
	- 3) 3072 бит
	- 4) 24576 байт
- 9. Windows это:

А)операционная система;

Б)вспомогательная программа;

### В)служебная программа;

- Г)прикладной пакет общего назначения
- 10 . Назовите устройство, не являющееся устройством ввода-вывода информации:
	- 1) Световое перо 2) Плоттер
	- 3) Колонки 4) Модем
- 11. Какие из устройств ПК используются для вывода информации:
	- 1 ) Монитор 2) Сканер
	- 3) Клавиатура 4) Ксерокс

### 12. Какое устройство предназначено для переработки информации?

- 1) Модем
- 2) Дисковод
- 3) Процессор
- 4) Оперативная память
- 13. Назовите устройство, не являющееся устройством ввода информации:
	- 1) Клавиатура
	- 2) Джойстик
	- 3) Сканер
	- 4) Диск

#### 14. Память, предназначенная для временного хранения данных:

- 1) Оперативная
- 2) Постоянная
- 3) Долговременная
- 4) Специальная

15. Укажите, какие из перечисленных групп устройств относятся к устройствам ввода/вывода информации?

- А) Стример, винчестер, мышь
- Б) Монитор, клавиатура, принтер
- В) Винчестер, лазерный диск, дискета
- Г) Плоттер, микрофон, процессор
- 16. Устройство ввода текстовой информации:
- 1)Принтер 2) Модем
- 3)Клавиатура 4) Монитор
- 17. Укажите, какие из перечисленных групп устройств относятся к внешней памяти компьютера?
	- 1) Монитор, дискета, мышь
	- 2) Магнитная лента, лазерный диск, дискета
	- 3) Дисковод, дискета, оперативная память
	- 4) Стример, дисковод, CD-ROM

18. Можно ли DVD диски использовать в CD приводе компьютера:

- А) да можно, ничего не случится;
- Б) нет, привод выйдет из строя;
- В) нет диск выйдет из строя.

6

Г) ничего страшного не случится, но диск прочитать вы не сможете;

19. Можно ли одновременно использовать два Flash накопителя на одном компьютере: нет, они будут конфликтовать друг с другом, что может привести к порче компьютера; нет, так как к компьютеру можно подключить только один Flash накопитель; да можно, даже и три и четыре, если есть свободные разъемы;

да, при условии что к компьютеру не подключены еще какие-либо устройства.

20. Компакт-диск (CD) - это:

- 1) Оптический диск, информация с которого считывается лазерным лучом
- 2) Диск после выполнения операции сжатия информации
- 3) Диск малого размера
- 4) Сменный магнитный диск малого размера

# Контрольный тест по информатике за 1 полугодие для 8 класса

- Вариант 1
	- $1<sub>1</sub>$ Информацию, изложенную на доступном для получателя языке называют:
	- $2.$ полной;
	- $3.$ актуальной;
	- $\overline{4}$ . достоверной;
	- $5<sub>1</sub>$ понятной.
- 2. Наибольший объем информации человек получает при помощи:
	- $1.$ органов слуха;
	- $2.$ органов зрения;
	- $3.$ органов обоняния;
	- $\overline{4}$ . вкусовых рецепторов.
- 3. Обмен информацией это:
	- выполнение домашней работы;  $1<sub>1</sub>$
	- $2.$ просмотр телепрограммы;
	- 3. наблюдение за поведением рыб в аквариуме;
	- 4. разговор по телефону.
	- $4.$ Видеоадаптер - это:
	- 1. устройство, управляющее работой монитора;
	- $2.$ программа, распределяющая ресурсы видеопамяти;
	- электронное энергозависимое устройство для хранения информации о графическом  $\mathcal{R}$ изображении;
		- процессор монитора. 4.
		- 5. К какой форме представления информации относится счет футбольного матча?
- 1. текстовой: 2. Числовой 3. графической: 4. мультимелийной. 6. Сколько бит в одной байте?
	- $1.$ 8 бит;  $\overline{3}$ .  $18:$
	- $2.$  $1024;$  $\overline{4}$ . 1000.

7.В какой строке единицы измерения информации расположены по возрастанию?

- гигабайт, мегабайт, килобайт, байт, бит;  $1$
- $2<sub>1</sub>$ бит, байт, мегабайт, килобайт, гигабайт;
- байт, бит, килобайт, мегабайт, гигабайт;  $\mathcal{E}$
- бит, байт, килобайт, мегабайт, гигабайт.  $\overline{4}$ .
- 8.16 бит=
	- $1.$ 1.6 байт:

 $3.$ 2 байт:

- $2.$ 128бит:
- 9. Укажите, в какой из групп устройств перечислены только устройства ввода информации:
	- $1.$ принтер, монитор, акустические колонки, микрофон;
		- 2. клавиатура, сканер, микрофон, мышь;
		- $3.$ клавиатура, джойстик, монитор, мышь;
		- $\overline{4}$ . клавиатура, джойстик, монитор, мышь.
- 10. Дополните по аналогии: человек записная книжка, компьютер -
- 
- 4. 2 килобайт.
- 
- 1. Процессор;
- 2. долговременная память;
- 3. клавиатура;
- 4. монитор.

11. Программы, с помощью которых пользователь решает свои информационные задачи, не прибегая к программированию, называются:

- 1. Драйверами;
- 2. сервисными программами;
- 3. прикладными программами;
- 4. текстовыми редакторами.

### **Контрольный тест по информатике за 1 полугодие для 8 класса Вариант 2**

- 1. Информацию, не зависящую от личного мнения или суждения, называют:
- 1. достоверной;

4. полной;

5. органов слуха.

4. русский язык; 5. китайский язык.

- 2. актуальной; 5. понятной.
- 3. объективной;

2. Тактильную информацию человек получает посредством: 4. органов осязания;

- 1. специальных приборов;
- 2. термометра;
- 3. барометра;
- 3. К формальным языкам можно отнести:
	- 1. английский язык;
	- 2. язык программирования;
	- 3. язык жестов;
- 4. Видеопамять это:

1. электронное устройство для хранения двоичного кода изображения, выводимого на экран;

- 2. программа, распределяющая ресурсы ПК при обработке изображения;
- 3. устройство, управляющее работой монитора;
- 4. часть оперативного запоминающего устройства.

5.К какой форме представления информации относится прогноз погоды, переданный по радио?

- 1. текстовой;
- 2. числовой;
- 3. графической;
- 
- 6. Сколько бит в слове КИЛОБАЙТ?
- 1. 8; 2. 32; 3. 64; 4. 24.

7.Какая величина при алфавитном подходе обозначается буквой N:

- 1. количество равновероятных событий;
- 2. информационный вес одного символа;
- 3. мощность алфавита;
- 4. количество страниц в документе.

8.Мощность алфавита - это ...

- 1. набор знаков;
- 2. количество информации, которое несёт каждый знак;
- 3. полное число символов алфавита;
- 4. количество сообщений;

9.Выберите наиболее полное определение:

- 1. Компьютер это электронный прибор с клавиатурой и экраном;
- 2. Компьютер это устройство для выполнения вычислений;
- 3. Компьютер это устройство для хранения и передачи информации;
- 4. мультимедийной.
	-
- $\overline{4}$ . Компьютер - это универсальное электронное программно управляемое устройство для работы с информацией.
- 10. Производительность работы компьютера (быстрота выполнения операций) зависит от:
	- $1<sub>1</sub>$ тактовой частоты процессора;  $\overline{3}$ . напряжения сети;
	- $\overline{2}$ . размера экрана монитора;
- $\overline{4}$ . быстроты нажатия клавиш.

11. Совокупность всех программ, предназначенных для выполнения на компьютере, называют:  $1.$ системой программирования;  $\overline{3}$ . операционной системой;

 $2.$ 

- 
- программным обеспечением;
- $\overline{4}$ . приложениями.

#### 9 класс Тест по информатике за I полугодие

- Пространственная дискретизация это процесс  $1.$
- Преобразования графической информации из аналоговой формы в дискретную  $1.$
- $2.$ Преобразования графической информации из цифровой формы в аналоговую
- В палитре цветов 32 цвета. Чему равна глубина цвета?  $\overline{2}$ .
- $1\sqrt{5}$  $246$  $45$  $3.56$ *u*TOR

 $3.$ Перечислите форматы графических изображений:

- $1.$ .doc, .bmp, .sys
- $l$ <sub>bmp</sub>,  $l$ gif,  $l$ <sub>jpeg</sub>  $2.$
- .jpeg, .txt, .gif  $3<sub>1</sub>$

4. В одной из колировок Unicode каждый символ колируется 16 битами. Определите размер следующего предложения в данной кодировке. Я к вам пишу - чего же боле? Что я могу ещё сказать?

1) 52 байт 2) 832 бит 3) 104 бит

Статья, набранная на компьютере, содержит 32 страницы, на каждой странице 40  $5<sub>1</sub>$ строк, в каждой строке 48 символов. Определите размер статьи в кодировке КОИ-8, в которой каждый символ кодируется 8 битами.

1) 120 Кбайт 2) 480 байт 3) 960 байт 4) 60 Кбайт

Переведите число 126 из десятичной системы счисления в двоичную систему 6. счисления.

#### Укажите двоичное число.  $A$ ) $111$ Б)101010 B)1111110

 $\overline{7}$ . Пользователь находился в каталоге Расписание. Сначала он поднялся на один уровень вверх, затем спустился на один уровень вниз, потом ещё раз спустился на один уровень вниз и ещё раз спустился на один уровень вниз. В результате он оказался в каталоге

С:\учёба\информатика\ОГЭ.

Укажите полный путь каталога, с которым пользователь начинал работу.

1) С:\учёба\Расписание

2) С:\Расписание

#### 3) С:\учёба\2016\Расписание

- 8. От чьего имени произошло слово "алгоритм"?
- 1. Блез Паскаль
- 2. Альберт Эйнштейн
- 3. Аль-Хорезми

9. Представление алгоритмов на языке программирования называется

А)Команда Б)блок – схема В)программа

- 10. Перечислите виды алгоритмов
- 1. линейный, циклический, круговой
- 2. циклический, разветвляющийся, линейный
- 3. линейный, разветвляющийся, циклический, вспомогательный
- 11. К основным свойствам алгоритма относятся
- 1. массовость, понятность, случайность

2. конечность, результативность, массовость, дискретность, детерминированность, понятность

- 3. дискретность, актуальность, результативность, понятность
- 12. Язык программирования Pascal создал
- 1. Б. Паскаль
- 2. Н. Вирт
- 3. М. Фортран

13. Перечислите основные геометрические фигуры, которые используются для создания алгоритмов с помощью блок – схем

- 1. трапеция, прямоугольник, треугольник
- 2. прямоугольник, овал, ромб, параллелограмм
- 3. треугольник, параллелограмм, овал, ромб

15. Файл **Рисунок.bmp** находится в папке 9 класс, которая вложена в папку Мои рисунки на диске С: Укажите путь к файлу:

- 1) С:\Мои рисунки\9 класс\Рисунок.bmp
- 2) Мои рисунки\9 класс\Рисунок.bmp
- 3) С:\9 класс\Мои рисунки\Рисунок.gif
- 15. Группу ячеек, образующих прямоугольник в электронных таблицах называют:
- 1. прямоугольником ячеек
- 2. диапазоном ячеек
- 3. интервалом ячеек

#### КЛЮЧ

№ Правильны

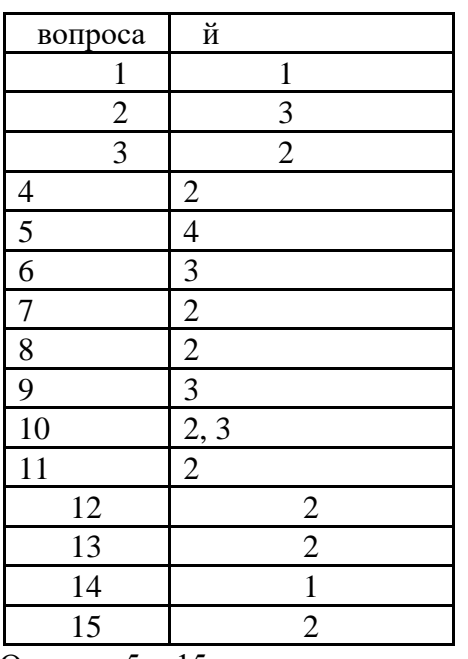

Оценка «5» -15 правильных ответов

Оценка «4» - 14-13 Оценка «3» - 12-9 Оценка «2» - меньше 9

#### **7 класс Итоговый тест по курсу Вариант 1**

- 1. Информативность сообщения, принимаемого человеком, определяется
	- a. способом передачи сообщения
	- b. способом обработки принимаемого сообщения
	- c. способом приема сообщения
	- d. временем приема сообщения
	- e. наличием новых знаний и понятностью
- 2. Какое устройство моделирует мышление человека
	- a. оперативная память d. жесткий диск
	- b. процессор е. монитор
	- c. внешняя память
- 3. В какой строчке перечислены только устройства вывода информации
	- a. мышь, монитор, колонки, сканер
	- b. принтер, сканер, микрофон, монитор
	- c. принтер, наушники, монитор, колонки
	- d. клавиатура, наушники, принтер, джойстик
	- e. сканер, микрофон, мышь, клавиатура
- 4. При формировании цвета пикселя на экране используют базовые цвета
	- a. белый, красный, зеленый, синий
	- b. черный, красный, зеленый, синий
	- c. красный зеленый, синий
	- d. голубой, желтый, пурпурный, черный
	- e. голубой, желтый, пурпурный
- 5. Некоторый алфавит состоит из 128 символов. Какой объем информации несет одна буква этого алфавита:
	- a. 1 байт b. 7 бит c. 3 бита d. 6 бит e. 8 бит
- 6. Сколько битов информации содержится в сообщении четверть килобайта?
	- a. 2032 b. 2048 c. 250

d.2000 e. 256

- 7. Совокупность всех программ, предназначенных для выполнения на компьютере, называют:
	- a. системой программирования
	- b. программным обеспечением
	- c. операционной системой
	- d. приложениями
	- e. данными
- 8. К расширениям графических файлов можно отнести:
	- a. txt, doc, dot
	- b. bas, pas, cal
	- c. exe, com, bat
	- d. mid, mp3, wav
	- e. gif, bmp, jpg
- 9. В какой строчке единицы измерения информации расположены по убыванию?
	- a. гигабайт, мегабайт, бит, байт, килобайт,
	- b. бит, байт, килобайт, мегабайт, гигабайт
	- c. гигабайт, килобайт, мегабайт, байт, бит
	- d. гигабайт, мегабайт, килобайт, байт, бит
	- e. мегабайт, гигабайт, килобайт, байт, бит
- 10. Сопоставьте тип файла и его расширение

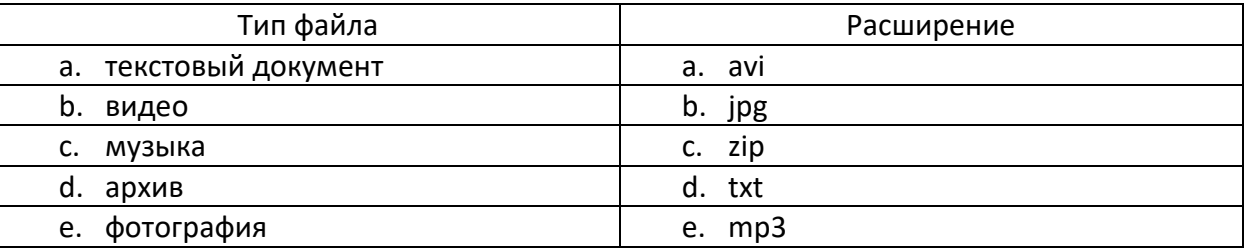

- 11. Пропускная способность некоторого канала связи равна 64000 бит/с. Сколько Кбайт информации передастся за 4 минуты?
	- a. 1000
	- b. 1875
	- c. 31
	- d. 15000
	- e. 1920000
- 12. Где хранится выполняемая в данный момент программа и обрабатываемые ею данные?
	- a. во внешней памяти
	- b. в процессоре
	- c. на устройстве ввода
	- d. на устройстве вывода
	- e. в оперативной памяти
- 13. Полный путь к файлу был D:\Документы\7 класс\Итоговый тест.doc. Его переместили на диск С: в каталог ВПР. Каким стало полное имя файла после перемещения?
	- a. С:\ВПР\7 класс\Итоговый тест.doc
	- b. С:\Документы\ВПР\ Итоговый тест.doc
	- c. С:\ВПР\Итоговый тест.txt
	- d. С:\ВПР\Итоговый тест.doc
	- e. С:\Документы\7 класс\ВПР\Итоговый тест.doc
- 14. Графическим объектом не является:
	- a. схема
	- b. фотография
	- c. чертеж
- d. рисунок
- e. текст письма

#### 15. Гипертекст – это:

- a. текст, в котором могут осуществляться переходы по ссылкам
- b. текст, в котором используется шрифт большого размера
- c. текст, набранный с помощью клавиатуры
- d. очень большой текст
- e. текст, в котором много больших рисунков

#### **8 класс Итоговое тестирование**

- 1. Мир, который состоит из объектов, по своим размерам сравнимых с человеком
	- a) Микромир
	- b) Макромир

c) Мегамир d) гипермир

d) Осязание

- 2. С помощью какого органа чувств человек получает наибольшее количество информации?
	- a) Зрение c) Обоняние
	- b) Слух
- 3. Каковы должны быть свойства информации, распространяемой СМИ?
	- a) Достоверной, полной, полезной
	- b) Точной, актуальной, полной
	- c) Достоверной, точной, полной
	- d) Достоверной, актуальной, полезной
- 4. Знак , для которого связь между формой и значение устанавливается по общепринятому соглашению
	- a) Иконический знак (иконка) c) Буква
	- b) Символ

5. За минимальную единицу измерения количества информации принят

- a) 1 бод c) 1 байт
- b) 1 пиксель d) 1 бит
- 6. В доме 16 этажей и 4 подъезда. Сколько информации несет сообщение о том, что Илья живет в 2 подъезде на 3 этаже?
	- a) 2 бита c) 16 бит
		- b) 6 бит d) 64 бита
- 7. Какое количество информации несет двоичный код 11100011?
	- a) 2 бита b) 8 бит c) 5 бит
		- d) 16 бит
- 8. Какова палитра цветов в системе цветопередачи CMYK?
	- a) Голубой, пурпурный, желтый, черный
	- b) Красный, зеленый, синий, черный
	- c) Желтый, красный, зеленый, черный
	- d) Пурпурный, зеленый, красный, черный
- 9. Определите цвет, если заданы интенсивности базовых цветов в системе цветопередачи RGB.
	- a) Белый
		- b) Красный
- c) Синий
- d) пурпурный

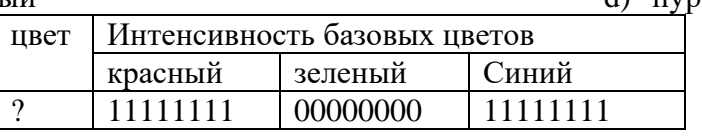

10. Звуковая плата производит двоичное кодирование аналогового звукового сигнала. Какое количество информации необходимо для кодирование каждого из 65536 возможных уровней громкости сигнала?

a) 65536 битов b) 256 битов

d) Цифра

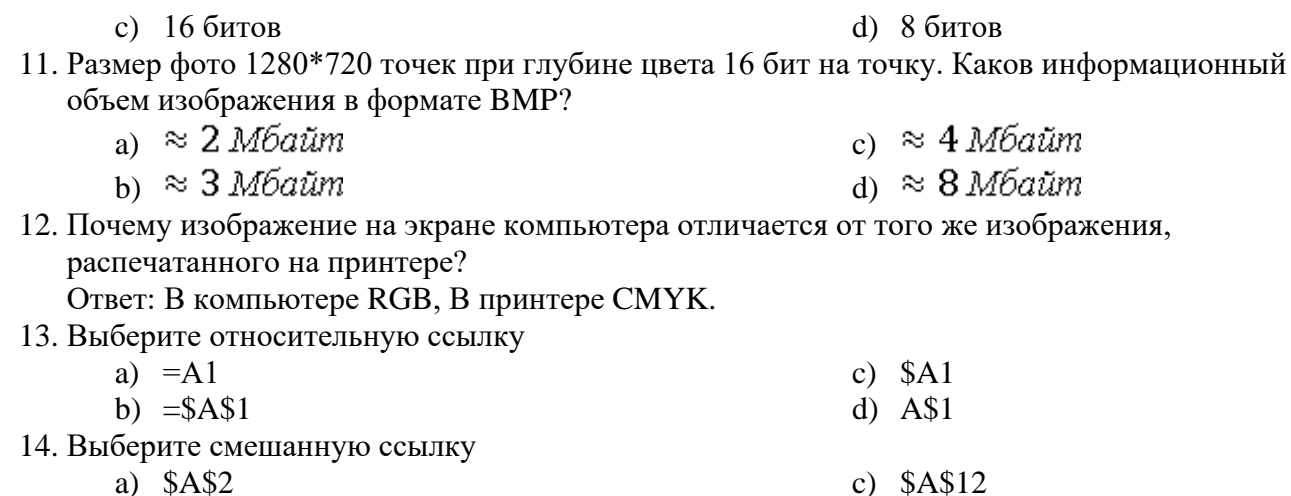

- $b)$  A3
- 15. Какие значение будут получены в ячейках А5 и F1 после суммирования диапазонов ячеек?

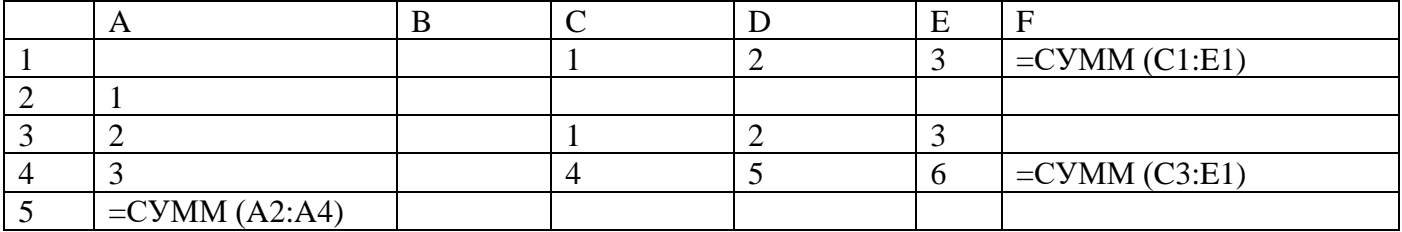

Ответ:

- 16. Выбери IP-адрес
	- a) 213.156.24.303
		- b) Yandex.ru
- 17. Домен какой страны UK?
	- а) Украина
	- **b)** Великобритания
- c) www.fipi.ru
- d) www.vandex.ru
- с) Россия

 $d)$  \$B4

d) Италия

9 класс

Итоговое тестирование

#### Часть А

1. Сколько бит в 1 Кбайте?

1)1000 бит 2)  $8*2^{10}$  бит 3)1024 бит 4) 103 бит

Какое количество информации содержит один разряд двоичного числа?  $2.$ 

4) $16<sub>HT</sub>$ 1)1 байт 2) 3 бит  $3)$  4 бит

3. Каков информационный объем текста, содержащего слово ИНФОРМАТИКА, в 8-ми битной кодировке?

 $1)86$ ит 2) 11 байт 3) 11 бит 4) 88 бит

4. Как записывается десятичное число 1310 в двоичной системе счисления?  $2)$  1111  $3)$  1011 4) 1001 1) 1101

5. Процессор обрабатывает информацию, представленную:

1) в десятичной системе счисления; 2) на английском языке;

4) в двоичной системе счисления 3) на русском языке;

6. В каком из перечисленных ниже предложений правильно расставлены пробелы между словами и знаками препинания?

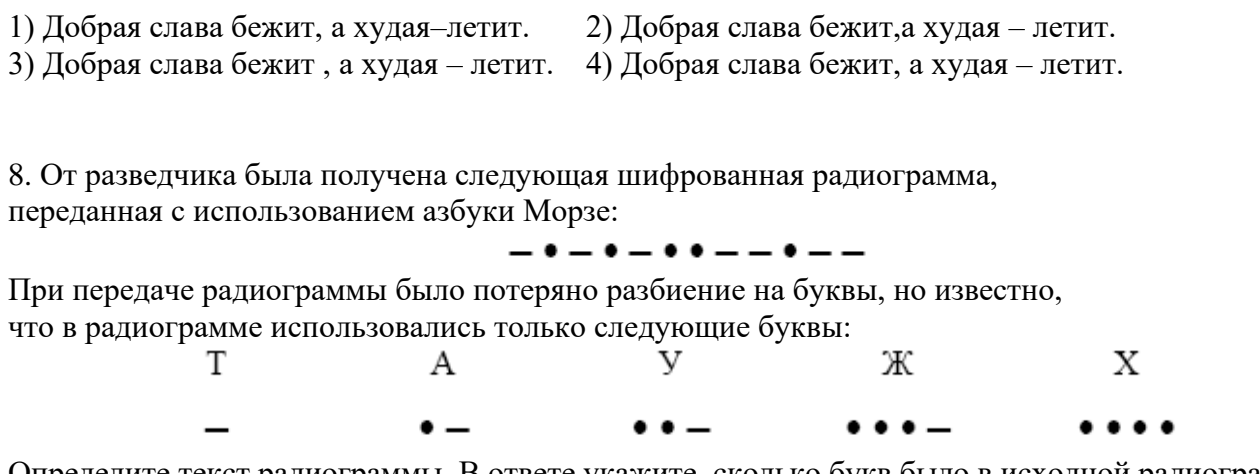

Определите текст радиограммы. В ответе укажите, сколько букв было в исходной радиограмме.  $1) 5 2) 6 3) 7 4) 12$ 

9. Пользователь работал с каталогом C**:\Архив\Рисунки\Натюрморты**. Сначала он поднялся на один уровень вверх, затем еще раз поднялся на один уровень вверх и после этого спустился в каталог **Фотографии**. Запишите полный путь каталога, в котором оказался пользователь. 1) C:\Архив\Рисунки\Фотографии 2) C:\Архив\Фотографии

3) C:\Фотографии\Архив 4) C:\Фотографии

10. Дан фрагмент электронной таблицы:

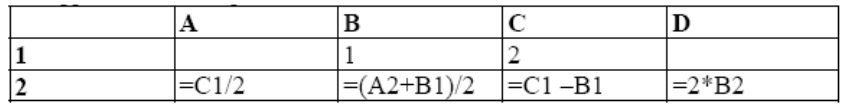

После выполнения вычислений была построена диаграмма по значениям диапазона ячеек A2:D2. Укажите получившуюся диаграмму.

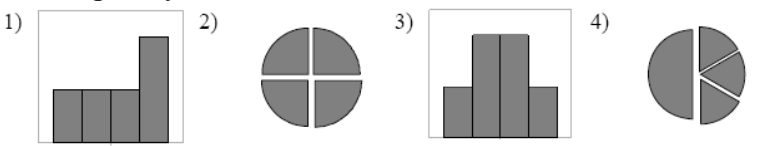

12. Фрагмент алгоритма изображен в виде блок-схемы. Определите, какое значение переменной S будет напечатано в результате выполнения алгоритма.

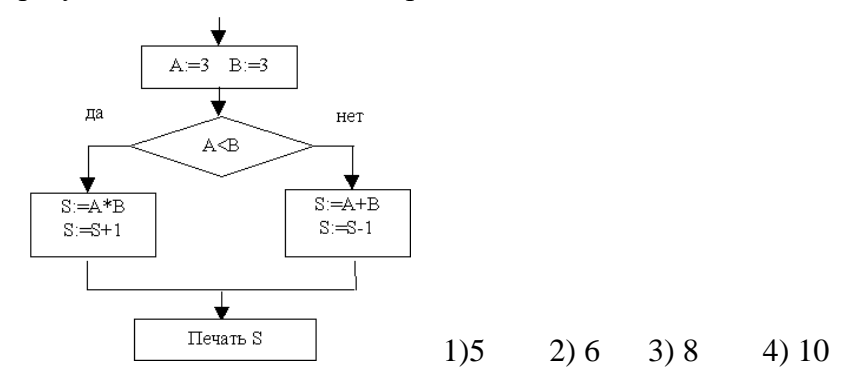

13. В растровом графическом редакторе изображение формируется из ... *1) линий* 2) *окружностей 3) прямоугольников 4) пикселей*

**Часть В**

1. Сколько Кбайт информации содержит сообщение объемом 2 <sup>16</sup> бит? В ответе укажите одно число.

2. Определите значение переменной а после исполнения данного фрагмента программы.

 $a := 8$ :

 $b := 6 + 3 * a;$  $a := b/3 * a$ ;

3. Определите значение переменной с после выполнения фрагмента алгоритма, записанного в виде блок-схемы:

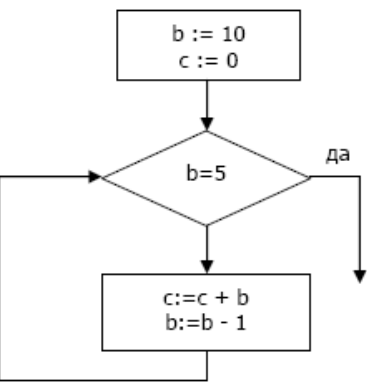

5. Ниже в табличной форме представлен фрагмент базы данных о результатах тестирования учащихся (используется стобалльная шкала).

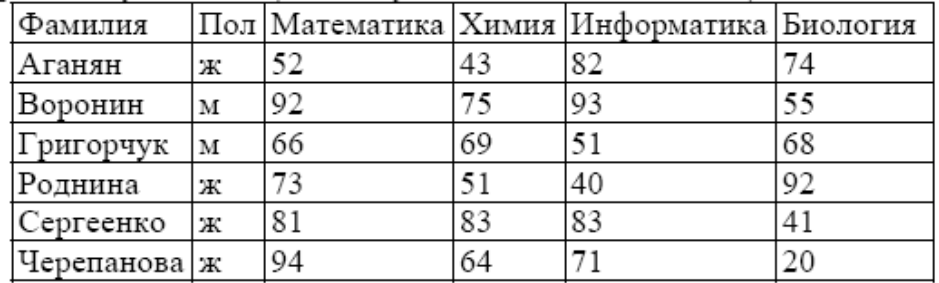

Сколько записей в данном фрагменте удовлетворяет условию «Математика > 60 И Информатика > 55»?

6. Некоторое число в двоичной системе счисления записывается как 100110. Определите это число и запишите его в ответе в десятичной системе счисления.